# **ИЗМЕРИТЕЛИ-РЕГУЛЯТОРЫ МАЛОГАБАРИТНЫЕ ТРИМ**

### **Протокол обмена**

(руководство по программированию)

### **2.574.007 Д**

### **СОДЕРЖАНИЕ**

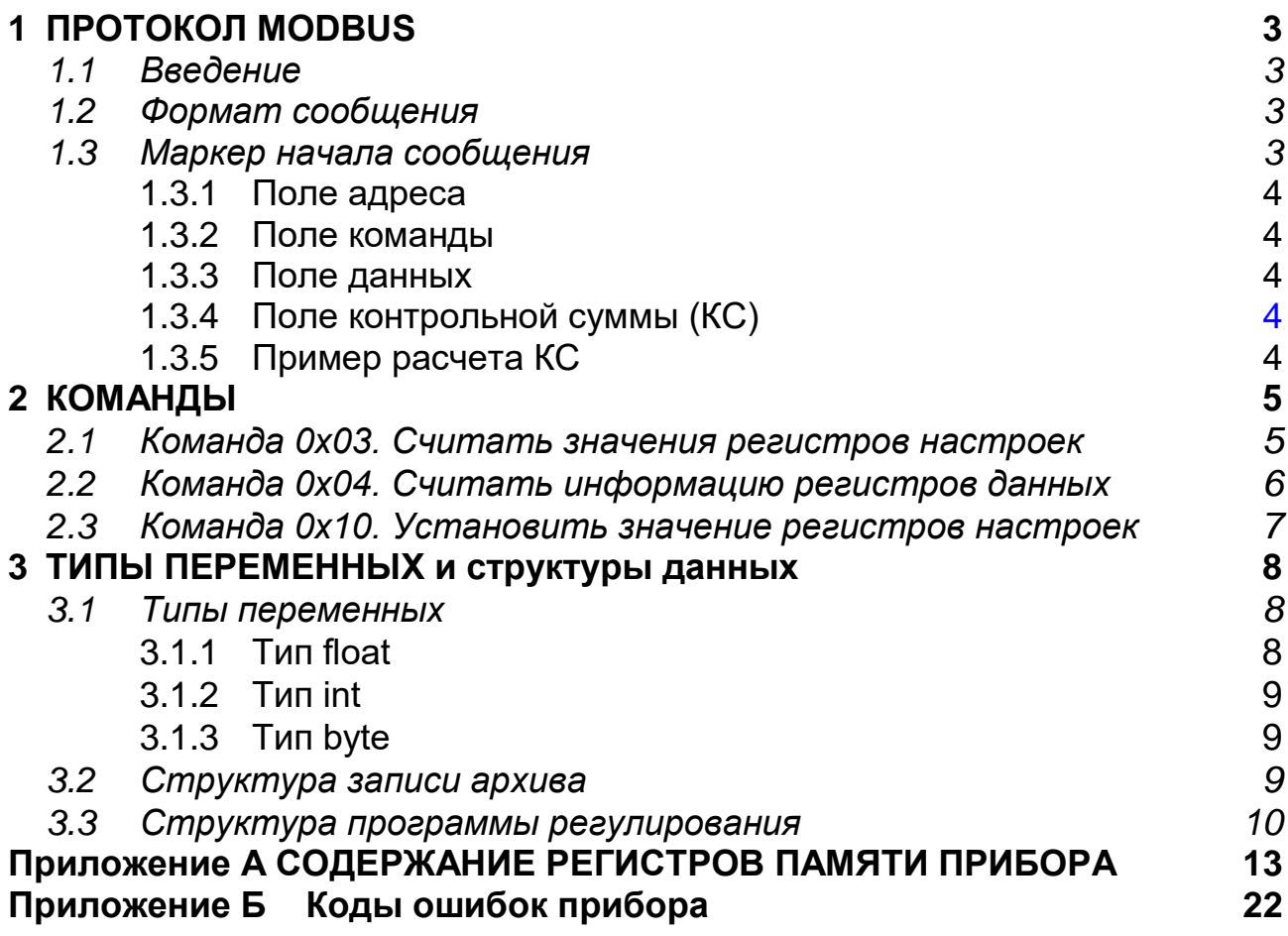

Настоящий протокол обмена 2.574.007 Д является приложением к 2.574.007 РЭ и содержит описание модификации протокола MODBUS для связи измерителя-регулятора ТРИМ (далее просто прибор) с персональным компьютером.

В описании переменных протокола во всем документе применяются следующие сокращения:

0xYY - адрес в шестнадцатиричной системе исчисления. Например ОхЗА соответствует десятичному числу 58.

Запись 0х1АВ LO, означает, что указанный параметр содержится в младшем (LO) байте регистра 0х1АВ. Запись 0х1АВ НІ, означает, что указанный параметр содержится в старшем (HI) байте регистра 0x1AB.

#### <span id="page-2-0"></span>ПРОТОКОЛ MODBUS  $\mathbf 1$

#### Введение

<span id="page-2-1"></span>Протокол обмена предназначен для связи между приборами, объединенными в сеть с организацией обмена по принципу «MASTER - SLAVE» («Ведущий - ведомый»). При этом лишь MASTER может инициировать операции, называемые ЗАПРОС. SLAVE на ЗАПРОС формируют сообщение OTBET.

Обмен осуществляется в режиме последовательной передачи. Параметры последовательного обмена должны быть одинаковы для всех приборов в сети MODBUS и иметь следующий формат: 1 старт-бит, 8 бит данных, 1 стоп-бит.

Протокол MODBUS определяет структуру сообщений ЗАПРОС и ОТ-ВЕТ. Каждый байт в сообщении посылается как два знака ASCII. Главным преимуществом данного режима является то, что он позволяет иметь различные интервалы времени между посылками, без появления ошибки.

### Формат Сообщения

<span id="page-2-2"></span>Формат сообщения представлен на рисунке 1. Любой байт адреса, команды или данных представляется в виде двух ASCII знаков: в числе 0х62 знаки «6» и «2» представляются и передаются, как 0х36 и 0х32.

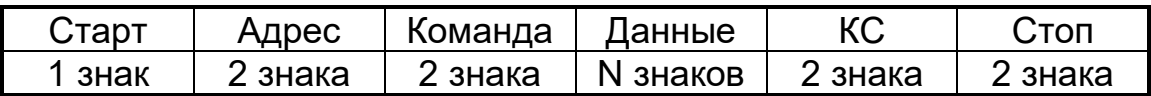

#### Рисунок 1 -Формат сообщения

#### <span id="page-2-3"></span>Маркер начала сообщения

Сообщения начинаются маркером начала сообщения - знаком двоеточия (:) (0x3A), заканчиваются маркером конца сообщения - двумя байтами (0xD и 0xA).

1.3.1 Поле адреса

<span id="page-3-0"></span>Поле адреса содержит два знака. Адреса SLAVE находятся в десятичном диапазоне 0-127. Адрес 0 присваивается SLAVE, которые должны отвечать на ЗАПРОС с любым адресом. При формировании запроса MASTER в поле адреса сообщения устанавливает адрес запрашиваемого SLAVE, в ответе в поле адреса возвращается адрес SLAVE.

1.3.2 Поле команды

<span id="page-3-1"></span>Поле команд содержит два знака - код команды. В ЗАПРОСЕ поле кода команды указывает устройству SLAVE, какое действие предпринять. В ОТВЕТЕ поле команды служит для подтверждения приема ЗАПРОСА. В случае приема без ошибок поле команды повторяет код команды.

При ошибке поле команды содержит признак ошибки, сформированный, как код команды, в старшем бите которого значение 1, дополнительно в поле данных ОТВЕТА помещается уникальный код ошибки.

Коды ошибок приведены в приложении Б.

Например, в поле команды запроса содержится код команды

03h (0000 0011 b) - "Считать информацию регистров настроек".

Если SLAVE без ошибок принял ЗАПРОС, то в поле адреса ОТВЕТА повторяется исходный код команды 03 (0000 0011 b), в случае ошибки ОТВЕТ содержит признак ошибки и код ошибки (см. рисунок 2).

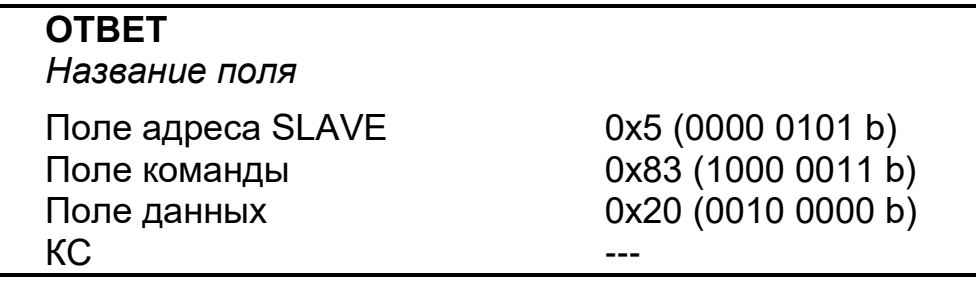

### Рисунок 2 - Структура ОТВЕТА в случае ошибки

<span id="page-3-2"></span>1.3.3 Поле данных

Поле данных содержит:

• в ЗАПРОСЕ - дополнительную информацию, которую использует SLAVE для выполнения команды.

• В ОТВЕТЕ, при отсутствии ошибок - запрашиваемые данные, в случае ошибки – код ошибки (смотри - рисунок 2).

1.3.3 Пример расчета КС

<span id="page-3-3"></span>а)сложить все байты в сообщении, за исключением маркеров начала и конца сообщения в однобайтном поле, исключая перенос.

б)выполнить операцию "дополнение до единицы" (вычесть полученное значение из числа 0хFF).

в)выполнить операцию "дополнение до двух", прибавив число 01 к полученному результату п.б). Пример такой операции показан в таблице1.

### Таблица 1

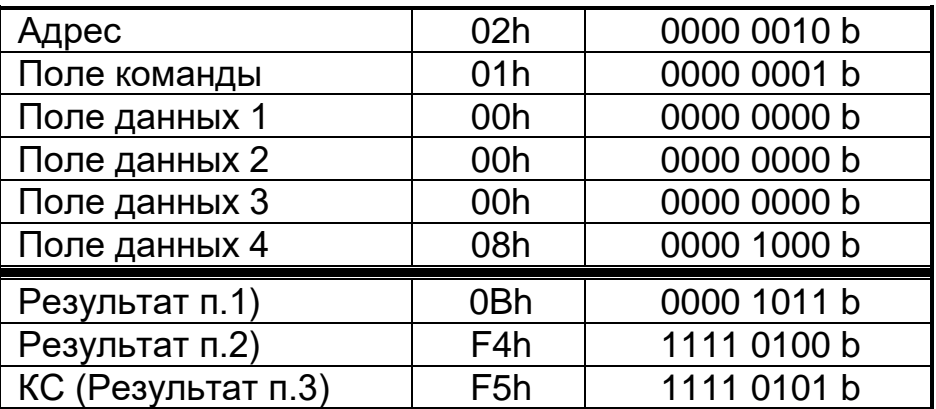

#### <span id="page-4-0"></span> $\overline{2}$ **КОМАНДЫ**

#### <span id="page-4-1"></span>2.1 Команда 0х03. Считать значения регистров настроек

Команда 0x03 служит для чтения регистров настроек.

ЗАПРОС определяет адрес SLAVE, начальный адрес и число регистров настроек, значение которых необходимо считать.

Адреса регистров настроек приведены в приложении А (таблица А1).

На рисунке 3 приведен пример "ЗАПРОСА" на чтение регистров настроек 2-4 SLAVE с адресом 17 (0x11).

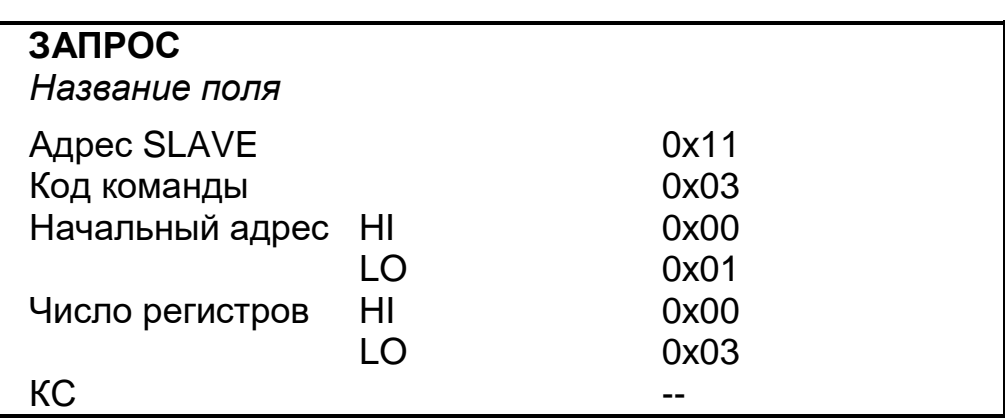

Рисунок 3 - Структура ЗАПРОСА команды 03.

**OTBET** содержит адрес SLAVE, код команды, поле регистров настроек и число байт в поле регистров настроек. Содержимое регистра является шестнадцатиразрядным числом (два байта). На рисунке 4 приведен пример "ОТВЕТА" на ЗАПРОС.

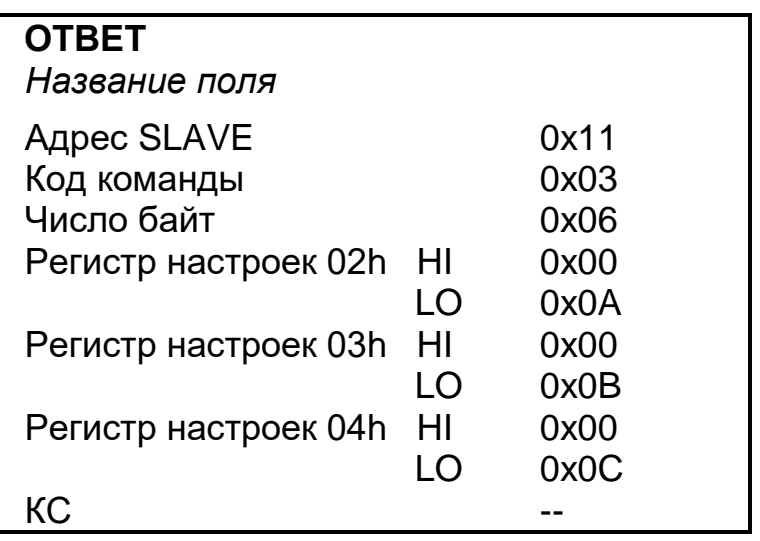

#### *Рисунок 4 – Структура ОТВЕТА команды 03*

### <span id="page-5-0"></span>**Команда 0х04. Считать информацию регистров данных**

*Команда 0х04* служит для чтения регистров данных.

**ЗАПРОС** определяет адрес "SLAVE", начальный адрес и число регистров данных, значения которых необходимо считать. Адреса регистров данных приведены в приложении А (таблица А2). На рисунке 5 приведен пример запроса на считывание регистров данных 2-4 "SLAVE" c адресом 17 (0х11).

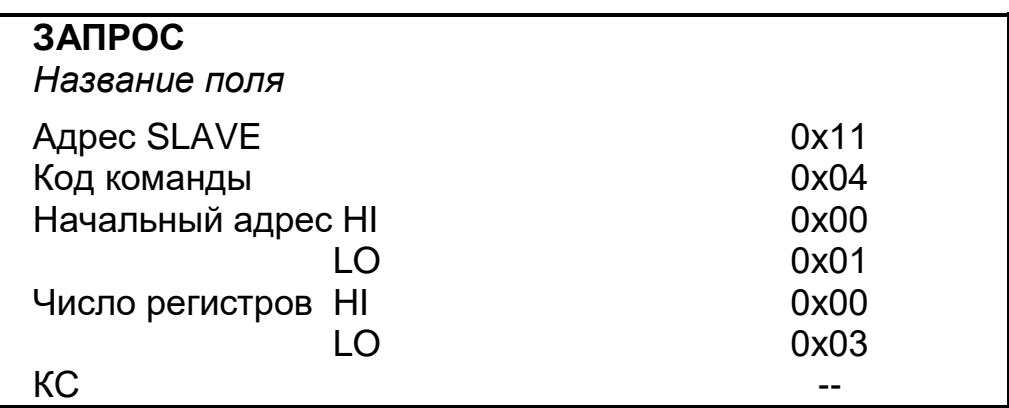

*Рисунок 5 - Структура "ЗАПРОСА" команды 0x04.*

**ОТВЕТ** содержит адрес "SLAVE", код команды, поле регистров данных и число байт в поле регистров данных. Содержимое регистра является шестнадцатиразрядным числом и содержит два байта.

На рисунке 6 приведен пример "ОТВЕТА" на "ЗАПРОС".

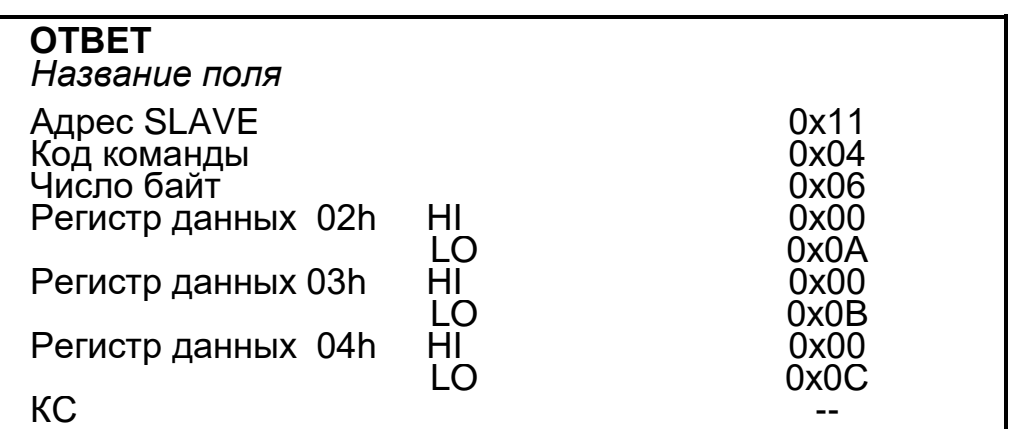

*Рисунок 6 - Структура "ОТВЕТА" команды* **0х***04*

### **Команда 0x10. Установить значение регистров настроек.**

<span id="page-6-0"></span>*Команда 0x10* служит для установки значений регистров настроек. Регистры настройки SLAVE могут иметь статус "только чтение", при попытке установить в них новое значение остаются без изменений.

**ЗАПРОС** определяет адрес SLAVE, начальный адрес, число регистров настроек, поле регистров настроек и число байт в поле регистров настроек. Адреса регистров настроек приведены в приложении А (таблица А1).

На рисунке 7 приведен пример ЗАПРОСА на установку значений регистров настроек 2-4 " SLAVE " c адресом 17 (0x11).

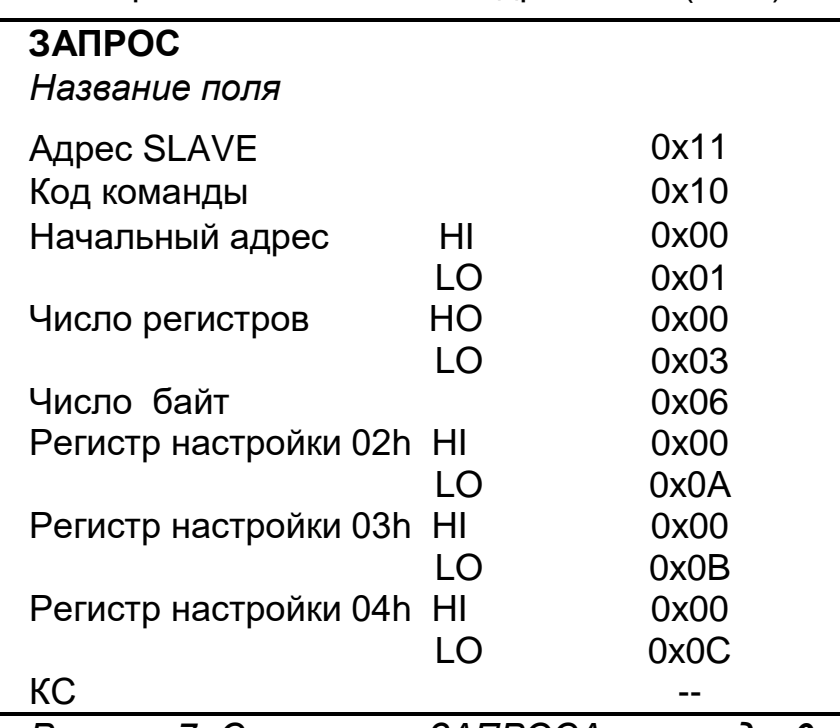

*Рисунок 7- Структура ЗАПРОСА команды 0x10.*

**ОТВЕТ** cодержит адрес SLAVE, код команды, начальный адрес и число регистров в поле регистров настроек. На рисунке 8 приведен пример ОТВЕТА на ЗАПРОС.

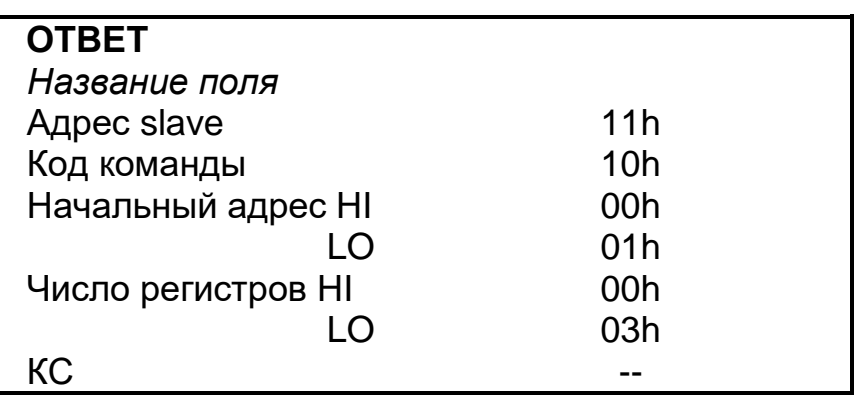

Рисунок 8 – Структура ОТВЕТА команды 10h.

#### <span id="page-7-0"></span> $3<sup>1</sup>$ ТИПЫ ПЕРЕМЕННЫХ и структуры данных

### Типы переменных

<span id="page-7-1"></span>Данный протокол поддерживает операции чтения / записи переменных следующих форматов:

- float формат с плавающей запятой, длина 4 байта;
- int целое число, длина 2 байта;
- byte число, длиной 1 байт.

3.1.1 Tun float

<span id="page-7-2"></span>Пример чтения / записи float -числа -12.5, расположенного по адресам 0x31 - 0x32 регистров настроек:

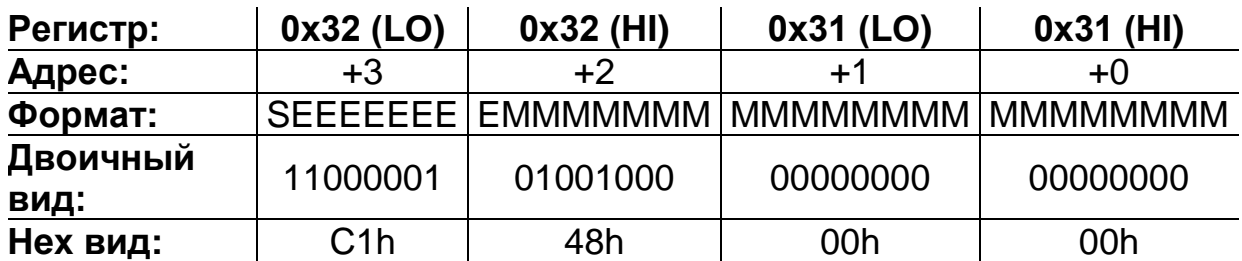

S - Бит знака числа с плавающей точкой:

1 - отрицательное число, и положительное число;

Е - Показатель экспоненты числа с плавающей точкой:

М - Показатель мантиссы числа с плавающей точкой;

– Читаем / записываем 2 регистра, начиная с адреса 0x31 (HI).

- Полученное значение: 0xC1480000.

 $-$  Показатель мантиссы числа 10000010 = 130 dec. Вычитанием 127 из этого числа получаем реальное значение экспоненты: 3.

– Мантисса представлена следующим ДВОИЧНЫМ ЧИСЛОМ: 10010000000000000000000.

- Дописываем 1 слева от мантиссы, отделяя ее десятичной точкой: 1.100100000000000000000000.

– Сдвигаем десятичную точку на значение экспоненты (вправо, если значение положительное, иначе влево). В результате получаем двоичное представление числа с плавающей точкой: 1100.1000000000000000000.

− Переводим целую и дробную часть в десятичный вид, учитывая знак числа. Получаем число с плавающей точкой: 0xC1480000= -12.5.

3.1.2 Тип int

<span id="page-8-0"></span>Пример считывания переменной, расположенной по адресу 0x26, имеющей тип Int:

а) читаем один регистр по адресу 0x26.

б)считанное значение 0х3Е7 = 999.

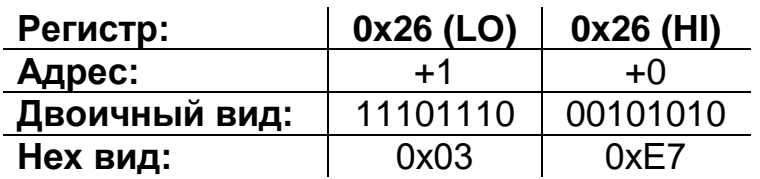

#### 3.1.3 Тип byte

<span id="page-8-1"></span>Пример считывания переменной, расположенной по адресу 0х24, имеющей тип Byte:

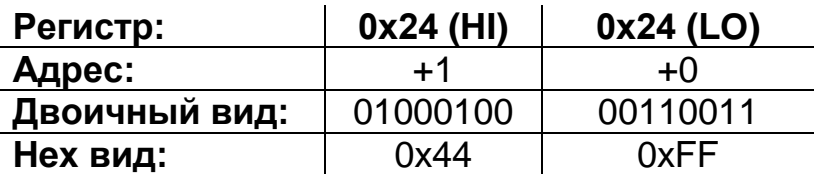

Читаем один регистр по адресу 0х24. Значение переменной, согласно протоколу, находится в старшем разряде считанного слова - 0x44.

#### **3.2 Структура записи архива**

<span id="page-8-2"></span>Данные процесса измерения периодически записываются в энергонезависимую память (Flash) – архив. Период записи данных в **секундах** определяется содержимым регистра **0х33** (смотри - таблицу А1)**.** Длина архива составляет 2097153 байта, что соответствует 190650 записям. Длина одной записи – 11 байт (таблица 2).

#### *Таблица 2*

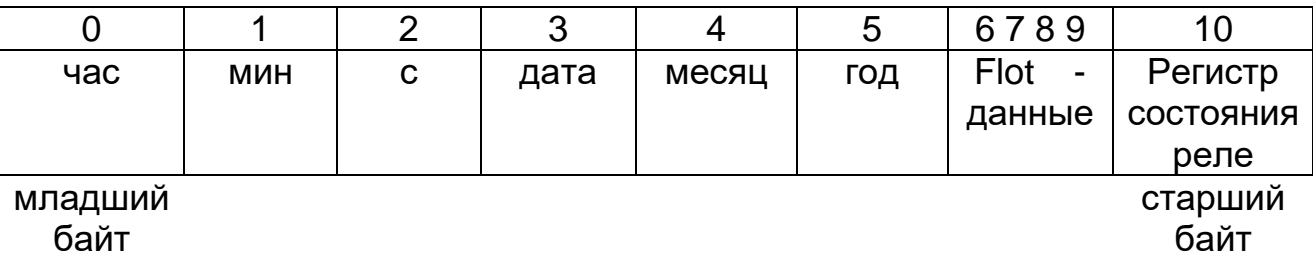

Архив организован по кольцевому принципу. Это означает, что в случае его заполнения новая (последняя) запись будет размещена на месте старой, начиная с первой записи. Распределение номеров байт записи по адресам регистров рассмотрены на примере группы регистров данных 0x10 - 0x15 «Получить последнюю запись архива» (см. таблицу A2).

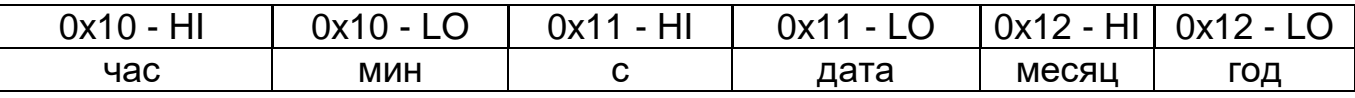

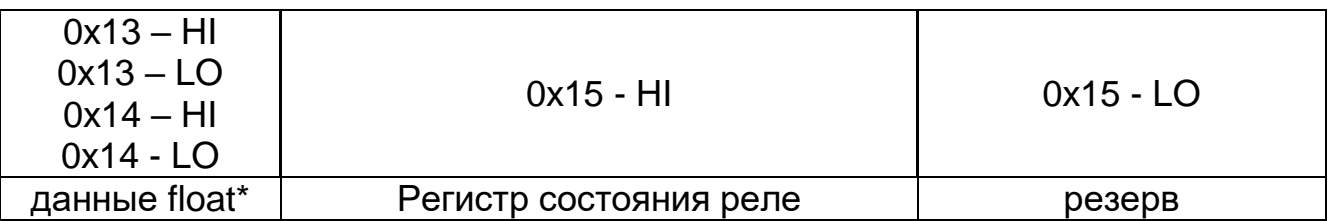

\* - в случае ситуации **обрыва датчика** в поле «данные» записывается число 10<sup>10</sup>. При этом факт самого первого обнаружения обрыва фиксируется в архиве, независимо от значения периода записи.

В случае копирования архива на SD-карту создается файл с уникальным именем и расширением ARH. Имя файла содержит информацию о дате и времени его создания. Например, файл "14111351.ARH" означает, что копирование архива производилось 14 ноября в 13 час, 51 мин.

Вся информация записывается в файл в двоичном виде и представляет собой последовательность 11-байтных записей (смотри - таблицу 2). Все записи в файле расположены в строгой хронологической последовательности.

#### 3.2 Структура программ регулирования

<span id="page-9-0"></span>Программа регулирования позволяет реализовать программный режим управления объектом. В энергонезависимой памяти прибора хранится четыре программы. Количество циклов перепрограммирования не ограничено.

Каждая программа регулирования состоит из шагов, максимальное количество которых не должно превышать 32. Данные о шагах последовательно размещаются в регистрах 4-х программ регулирования, начиная с адреса 0х52 (см. таблицу А1).

Структура программы регулирования имеет следующий вид:

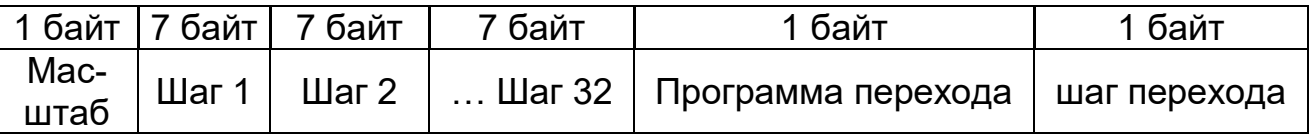

Масштаб - параметр, определяющий временной масштаб каждого шага программы и принимающий значения: 0 - час:мин.  $\mathbf 1$ M ин:сек.

Один шаг программы содержит информацию о значениях параметра регулирования, времени и типе шага. Ниже приведена структура одного  $III$ ara.

Программа перехода - номер программы (0 - 3), на которую осуществляется переход.

Шаг перехода - номер шага (0 - 31) программы, на который осуществляется переход.

Структура шага программы:

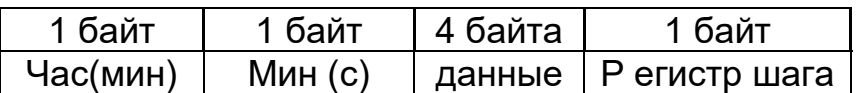

**Время** (2 байта) – длительность текущего шага программы. В зависимости от выбранного масштаба может принимать значения: час:мин или мин:с. **Данные** – значение параметра во float- формате в конечной точке шага. **Регистр шага** – определяет тип шага и логику перехода на следующий шаг. Описание регистра шага приведено в таблице 3.

#### *Таблица 3*

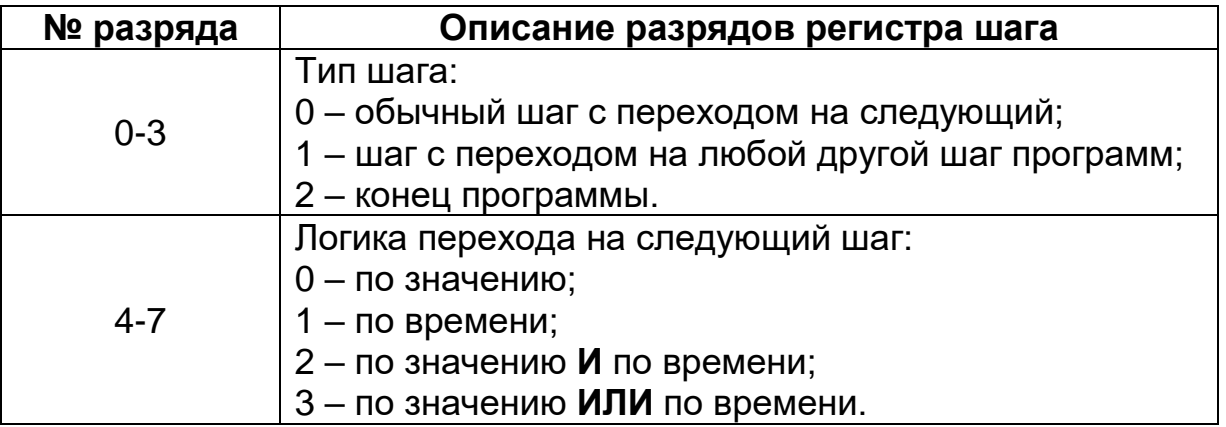

**Примечание**. В каждой программе регулирования допускается только **один шаг** с переходом на любой другой шаг программ (см. структуру программы).

На рисунке 8 в качестве примера показан график программы изменения температуры объекта. Все шаги программы обычного типа, логика перехода – по времени. Данные для каждого шага по регистрам программы регулирования №1 приведены в таблице 4. Отсчет времени происходит от момента запуска программы регулирования (переход в автоматический режим регулирования).

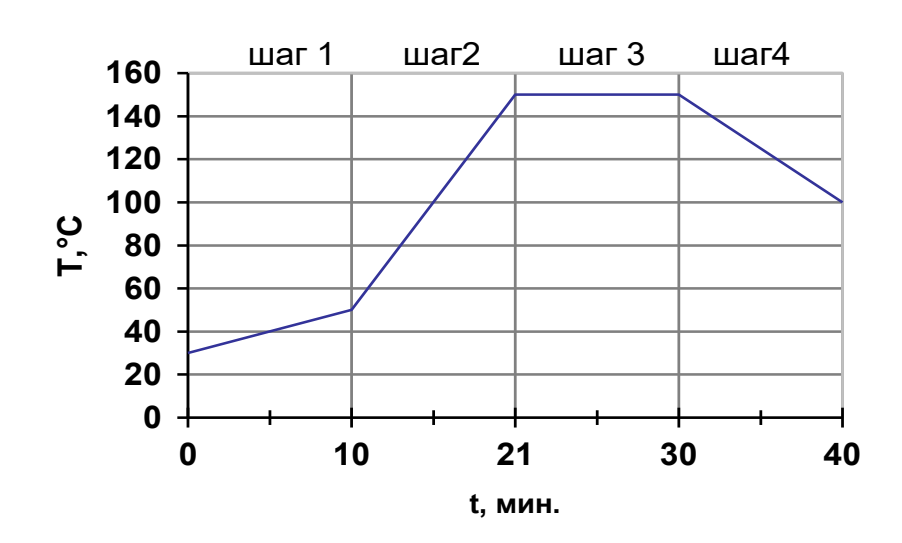

*Рисунок 8*

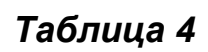

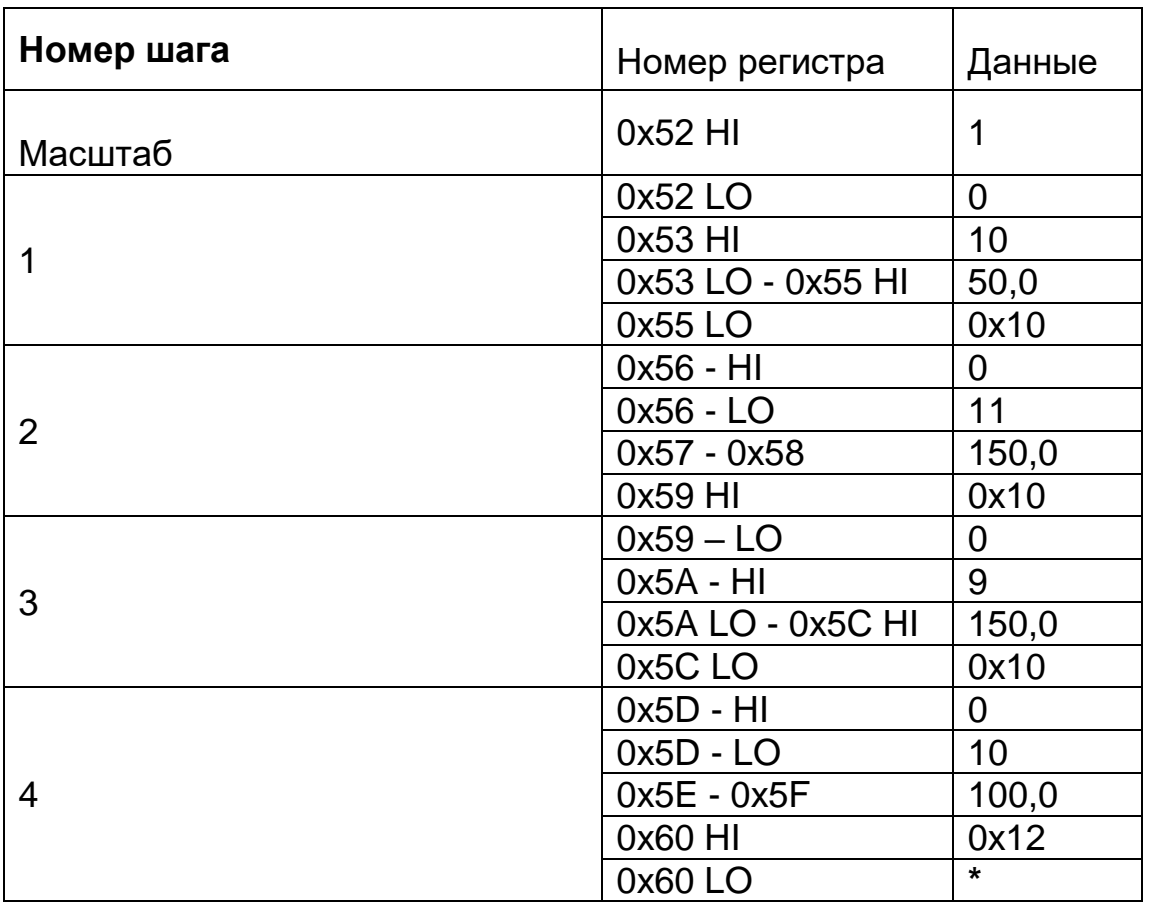

<span id="page-11-0"></span>- байт не несет никакой информации и добавлен только для четности.

### ПРИЛОЖЕНИЕ А.

(Справочное)

### СОДЕРЖАНИЕ РЕГИСТРОВ ПАМЯТИ ПРИБОРА

Таблица А1. Регистры настройки

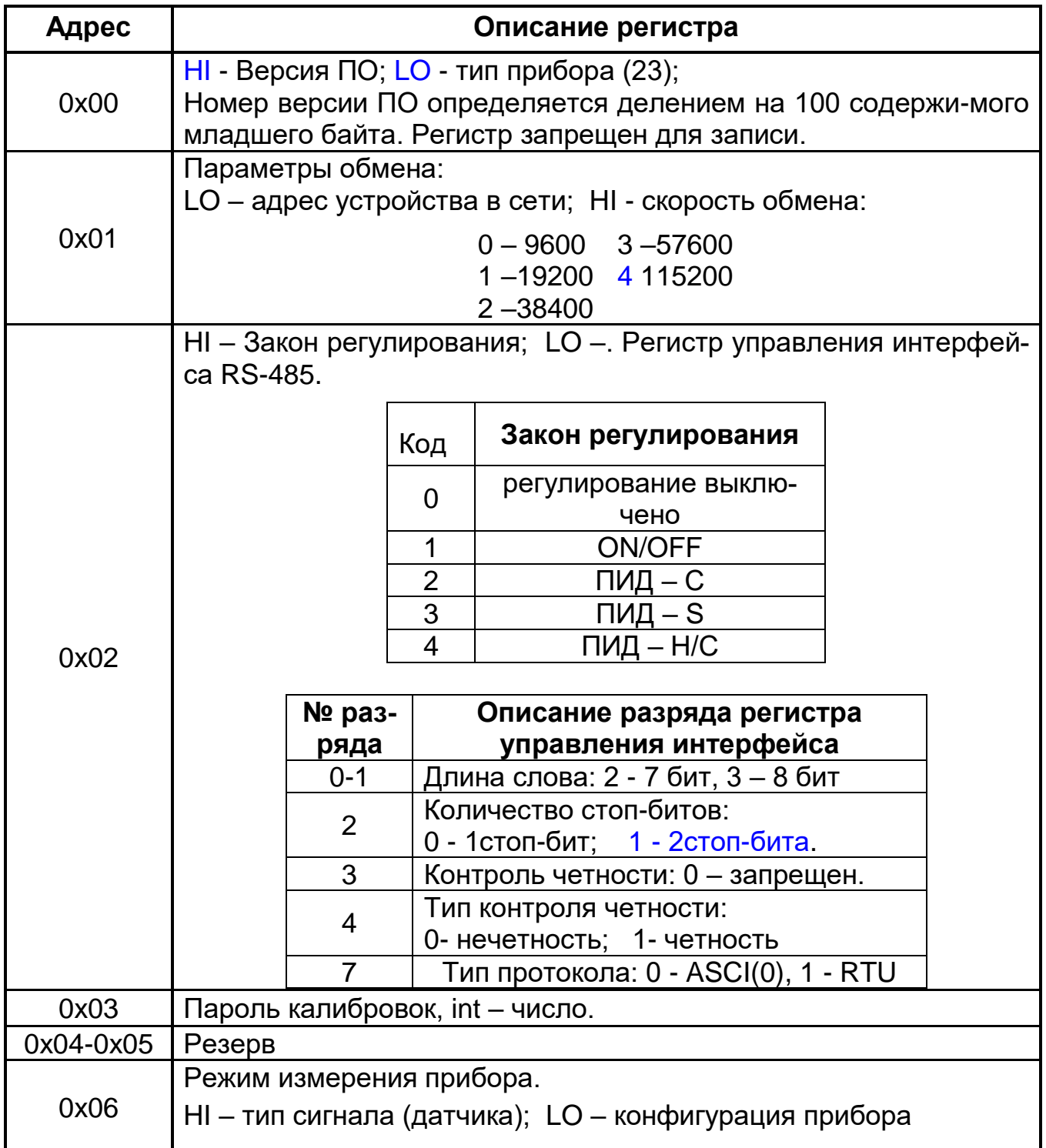

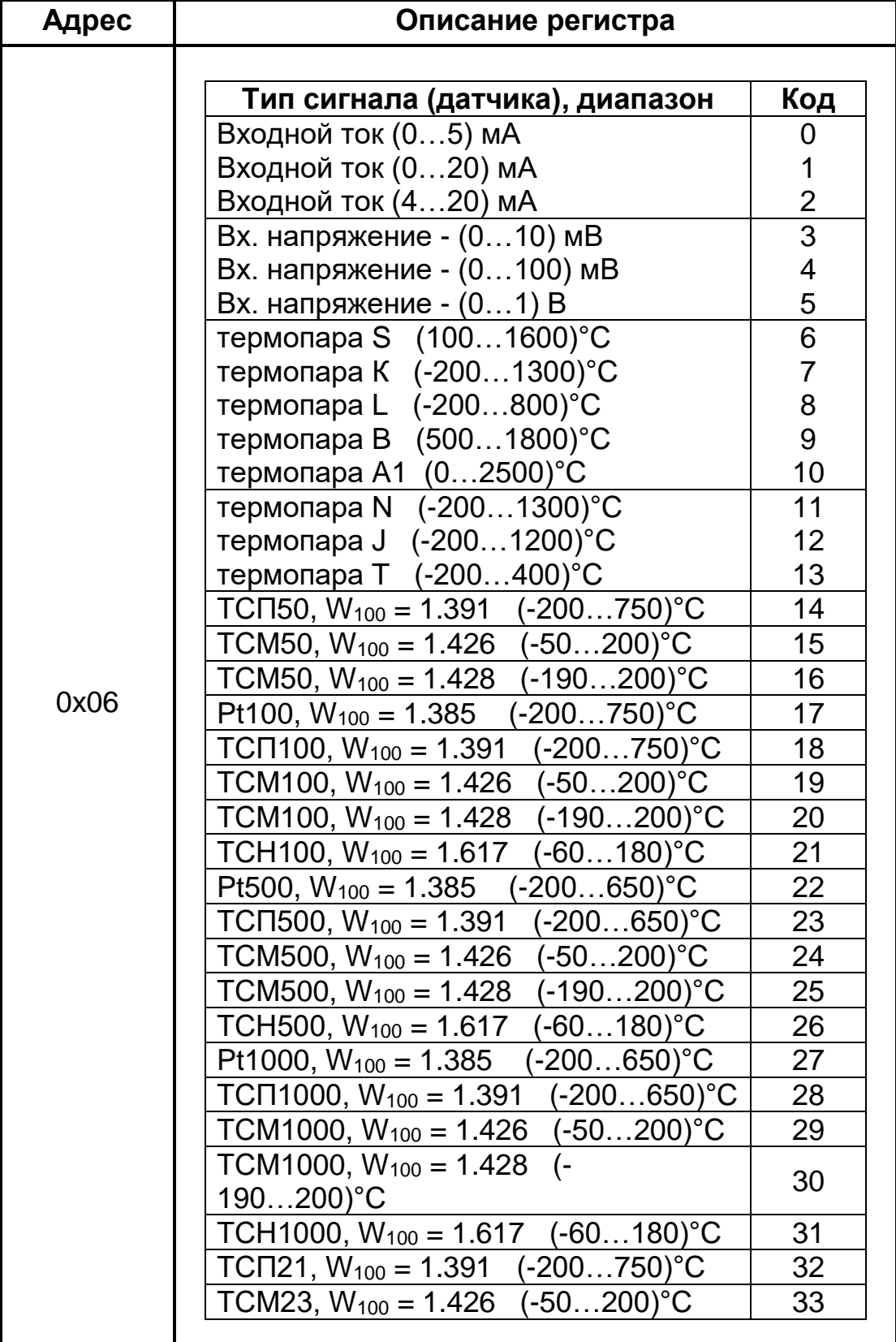

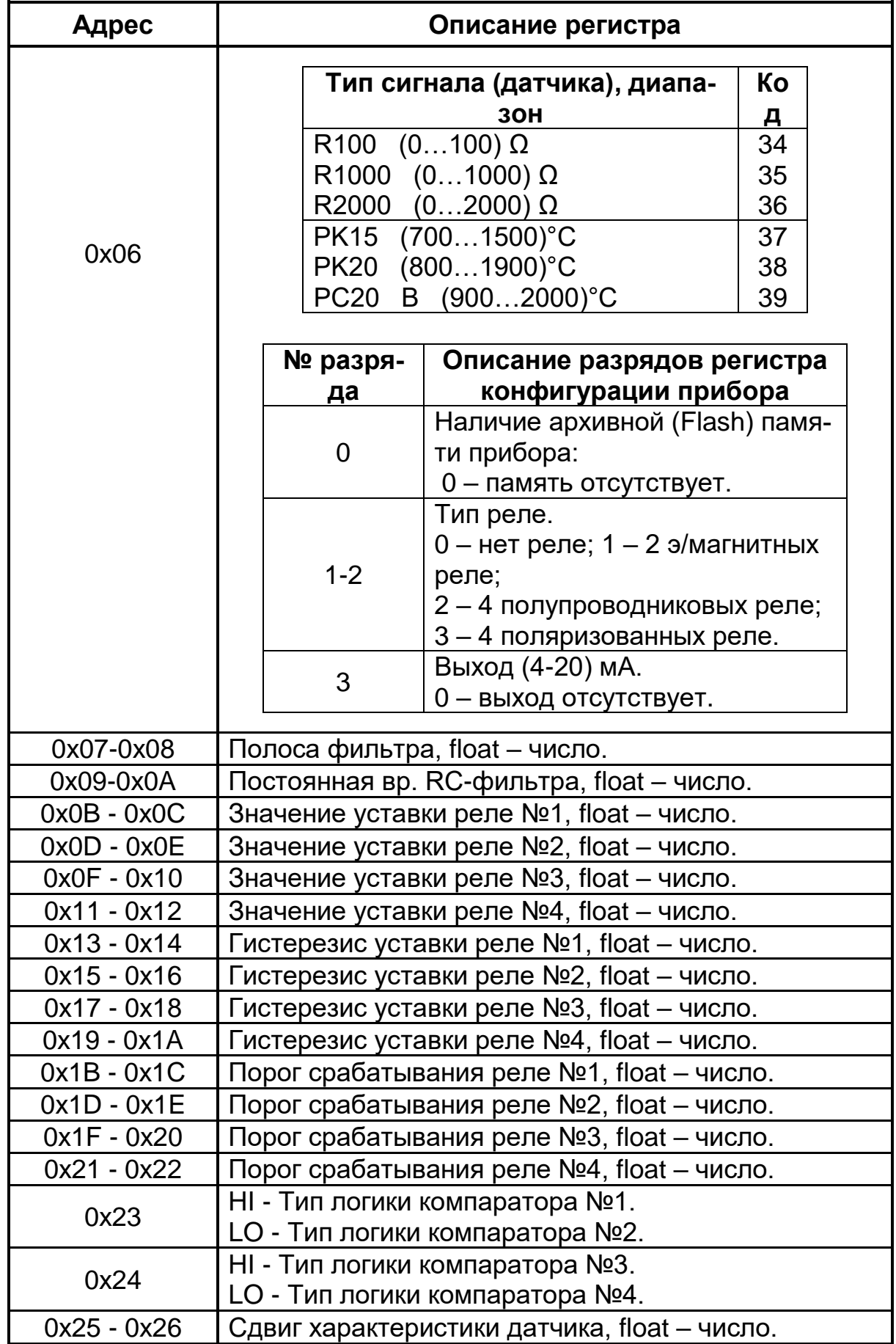

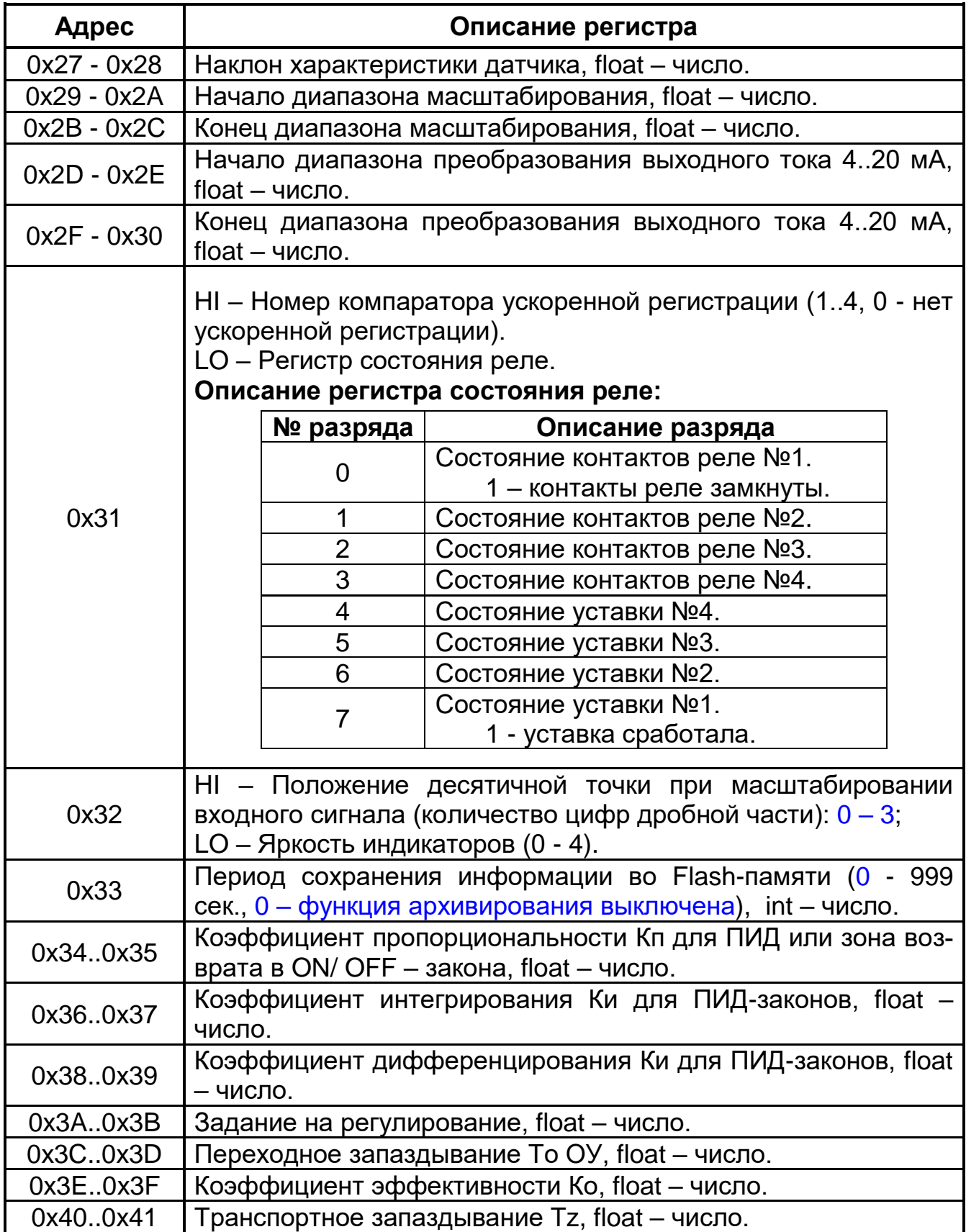

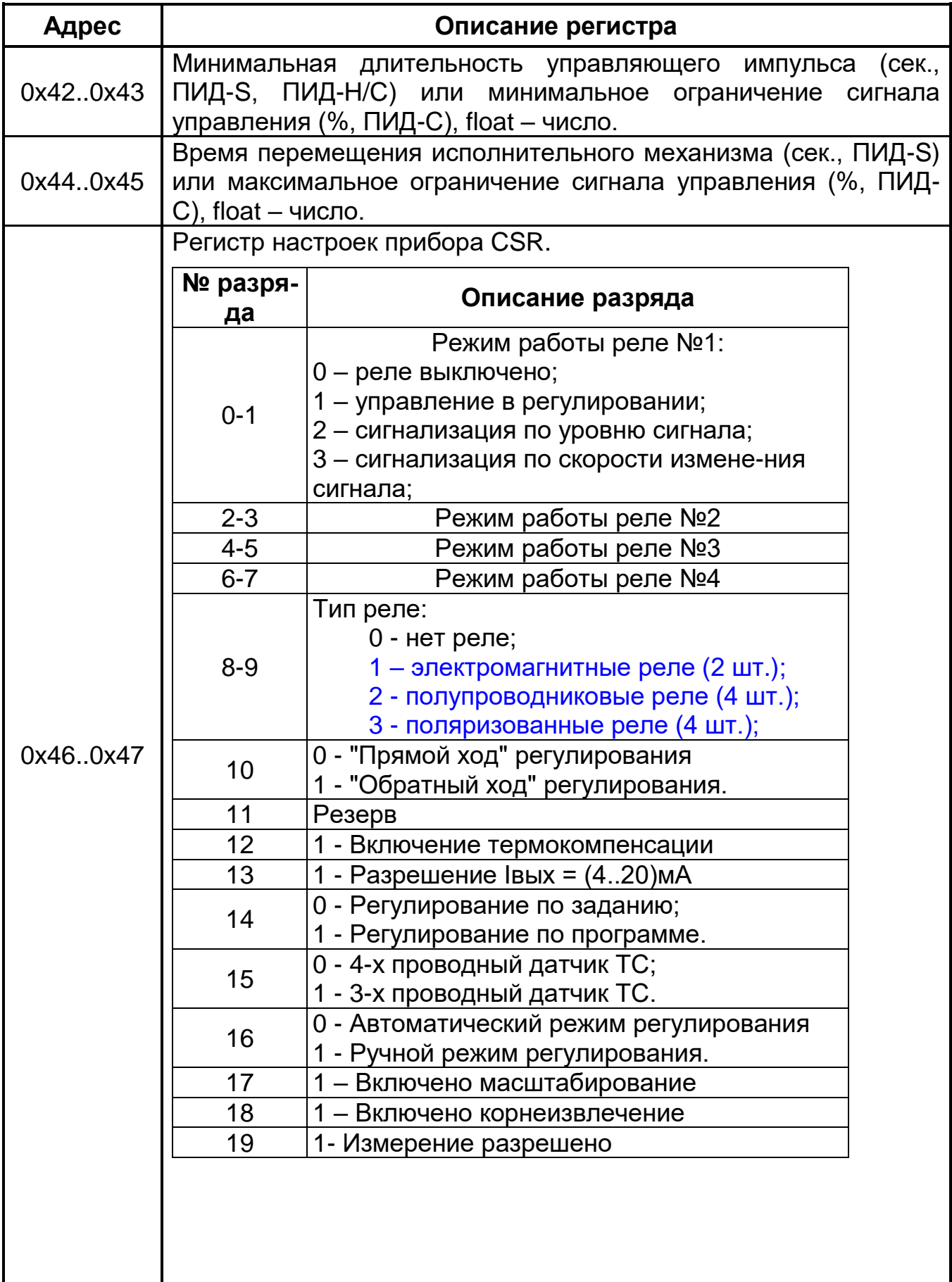

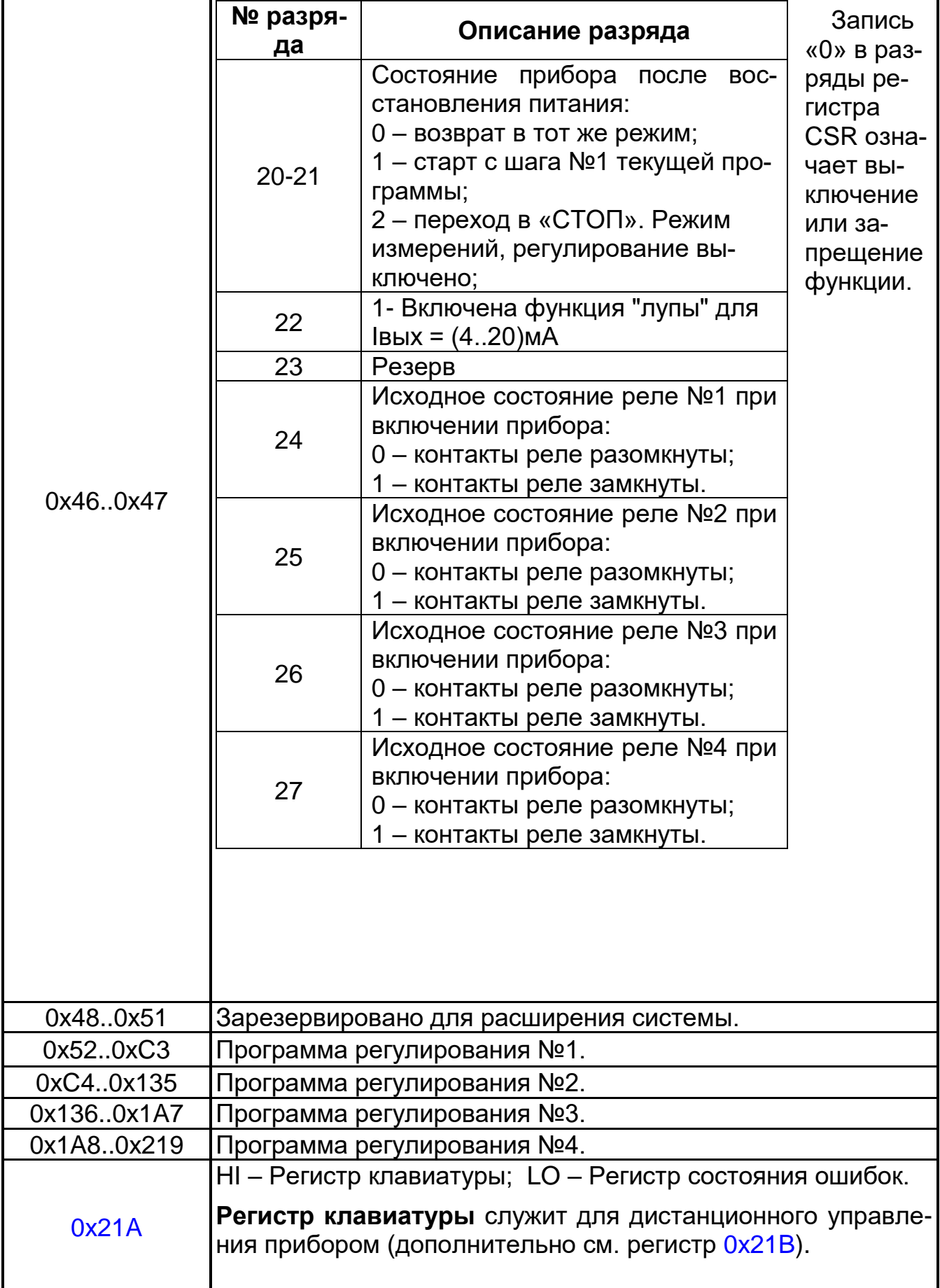

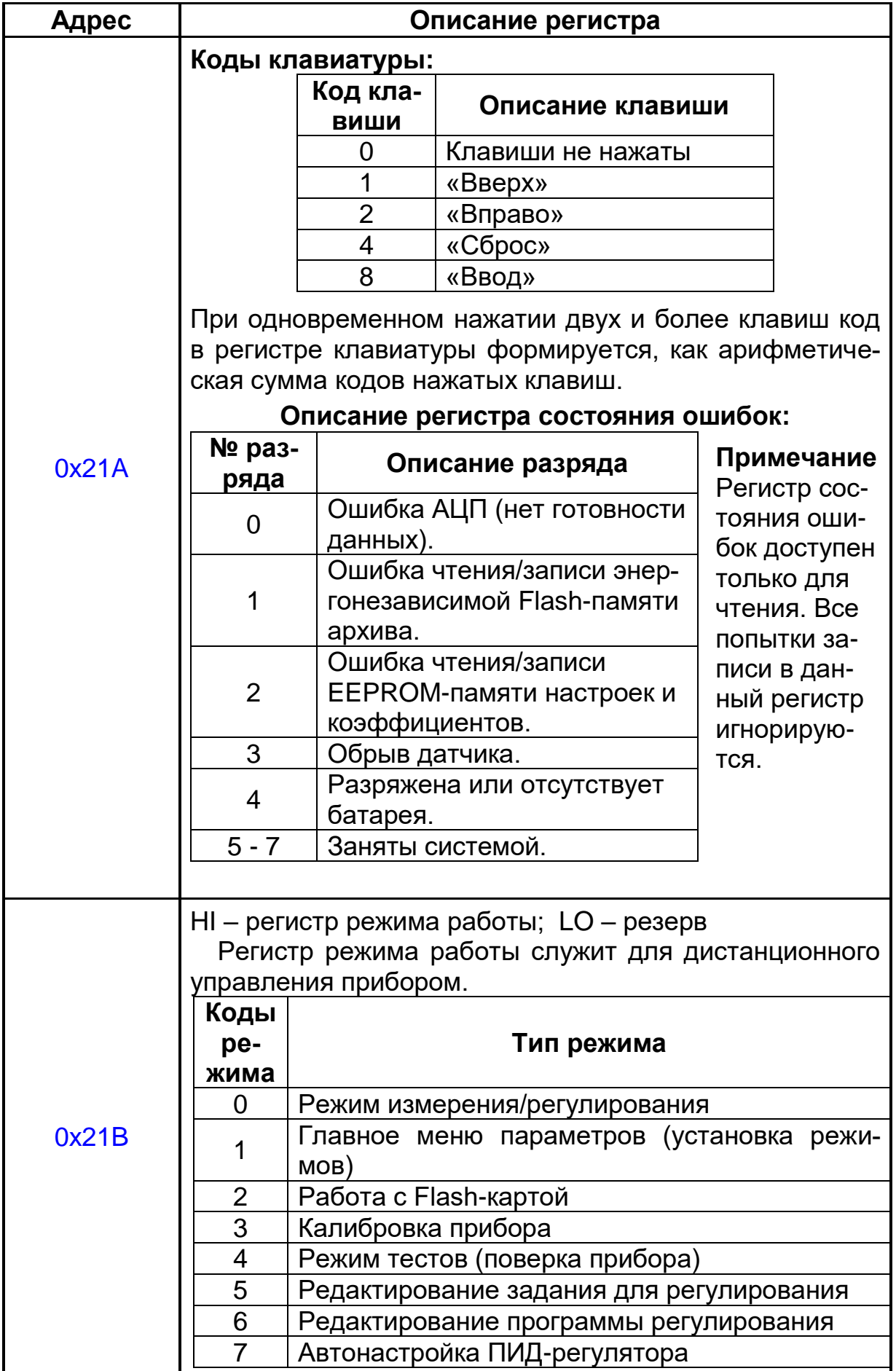

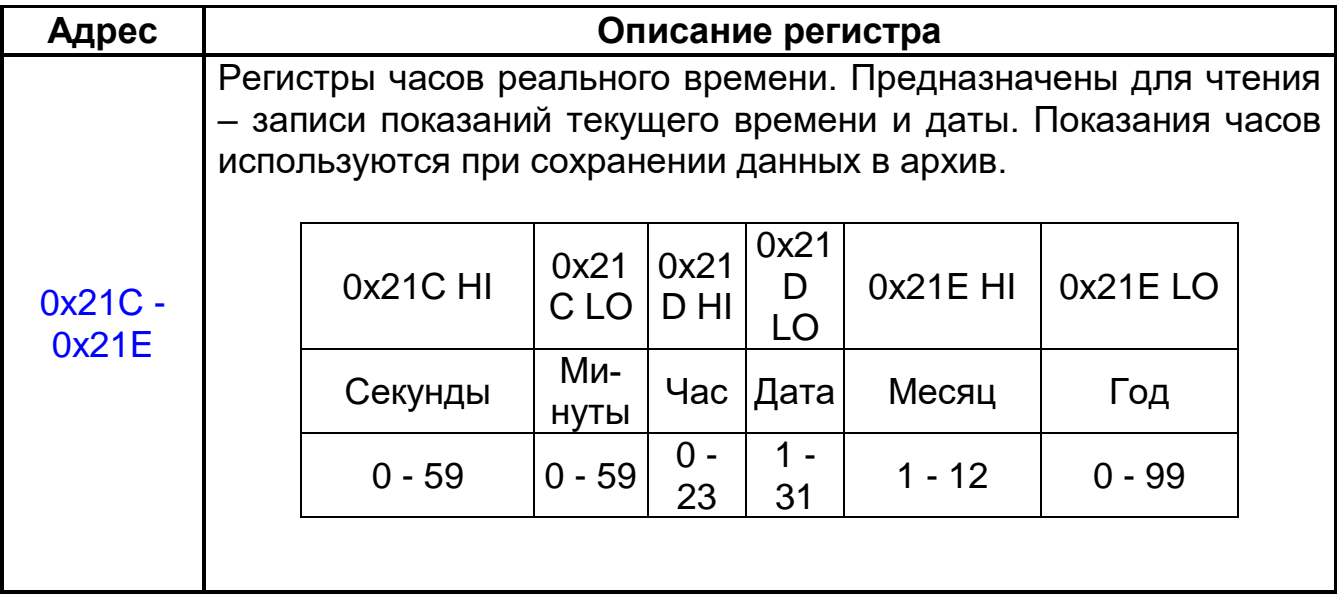

### *Таблица А2.* Регистры данных

<span id="page-20-0"></span>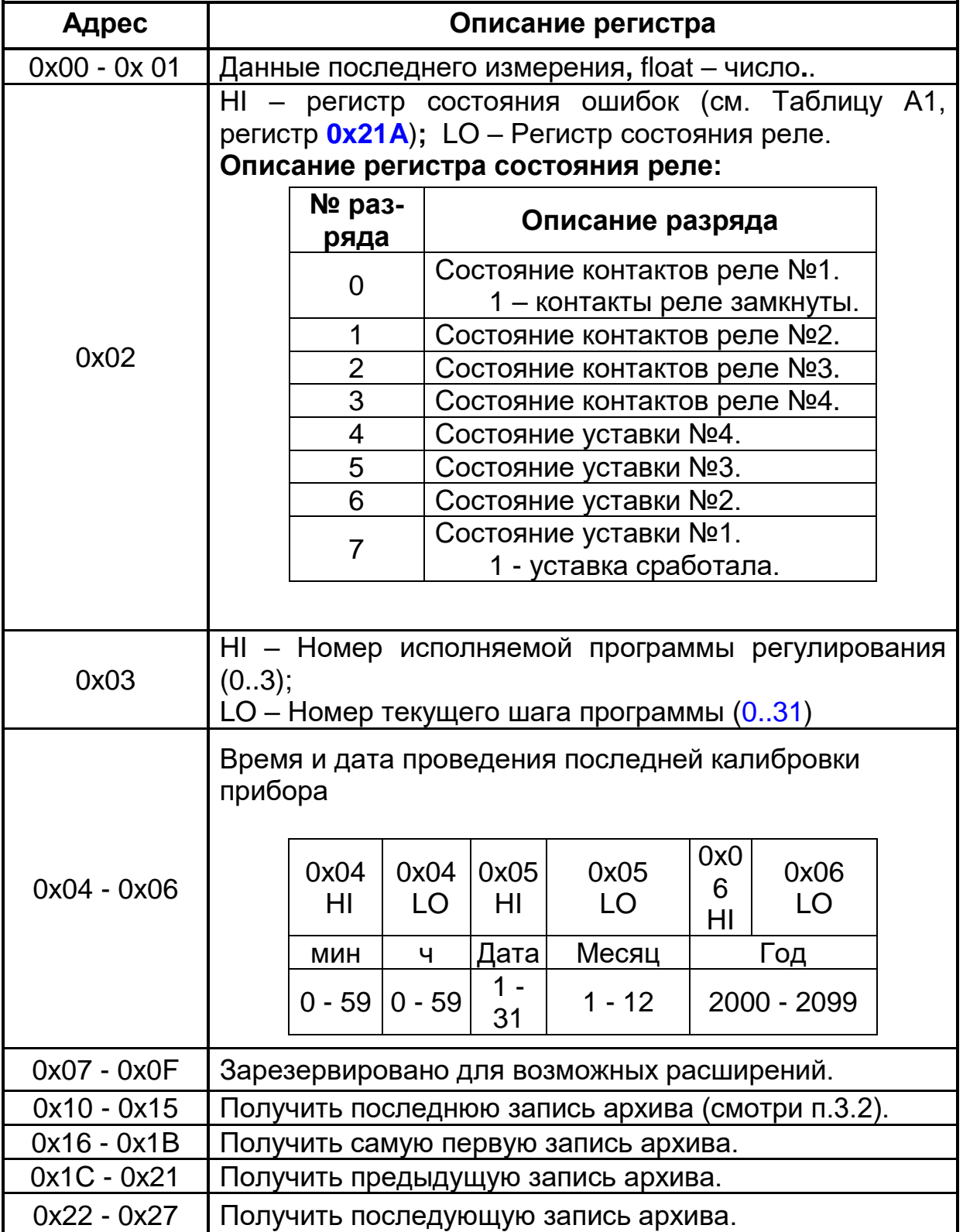

#### ПРИЛОЖЕНИЕ Б.

(Справочное)

### КОДЫ ОШИБОК ПРИБОРА

При ошибке обмена данными поле команды содержит признак ошибки, сформированный как код команды, в старшем бите которого 1. Дополнительно в поле данных "ОТВЕТА" помещается уникальный код ошибки. Разряды 0 - 4 кода ошибки совпадают с соответствующими разрядами регистра состояния ошибок 0х21А (смотри таблицу А1).

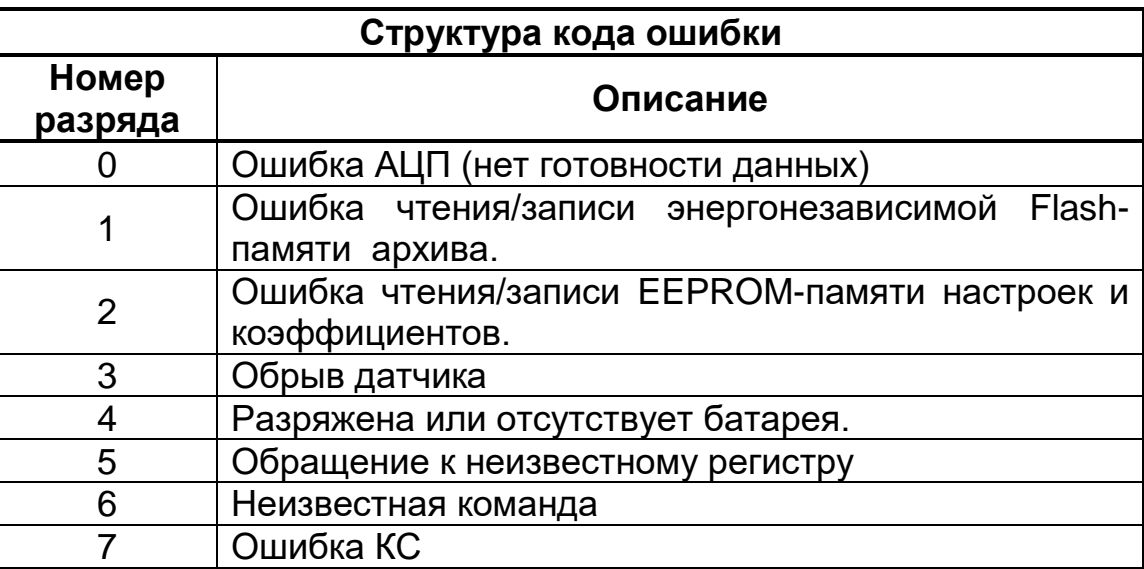

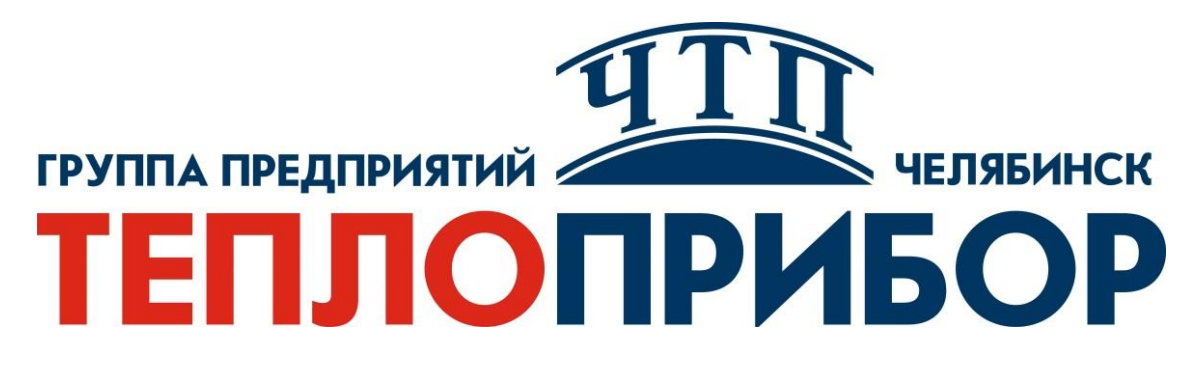

#### **Контактная информация:**

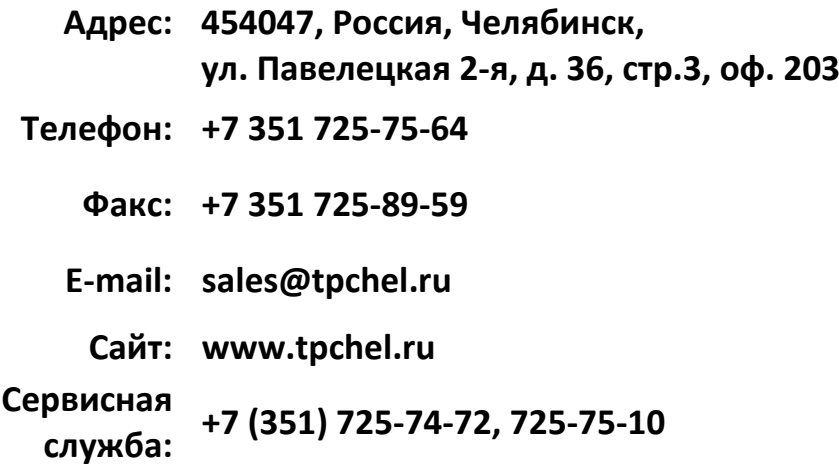

**Продукция произведена ООО «Теплоприбор-Сенсор»**

**2023**